# **BTS SN**

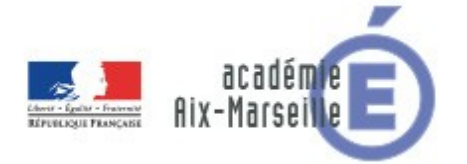

### **E 6-2 – PROJET TECHNIQUE**

**Dossier de présentation et de validation du projet** *(consignes et contenus)*

### **Groupement académique : AIX-MARSEILLE Session 2020**

#### **Lycée : Alphonse BENOIT**

**Ville :** L'ISLE SUR LA SORGUE

### **N° du projet : 1 et 2 Nom du projet : RUSHBALL : Jeu de balle assisté par ordinateur**

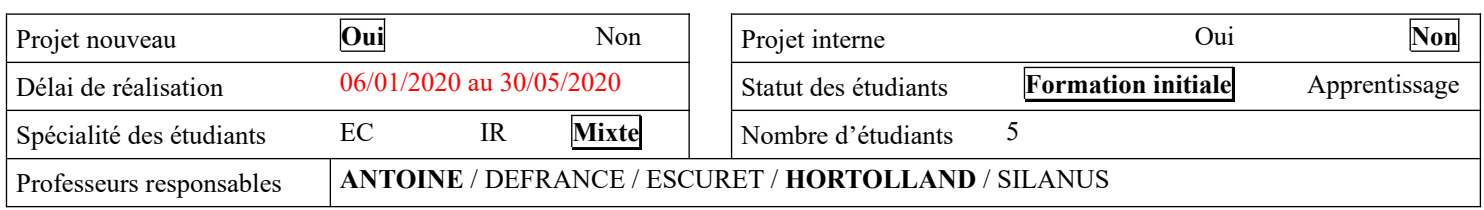

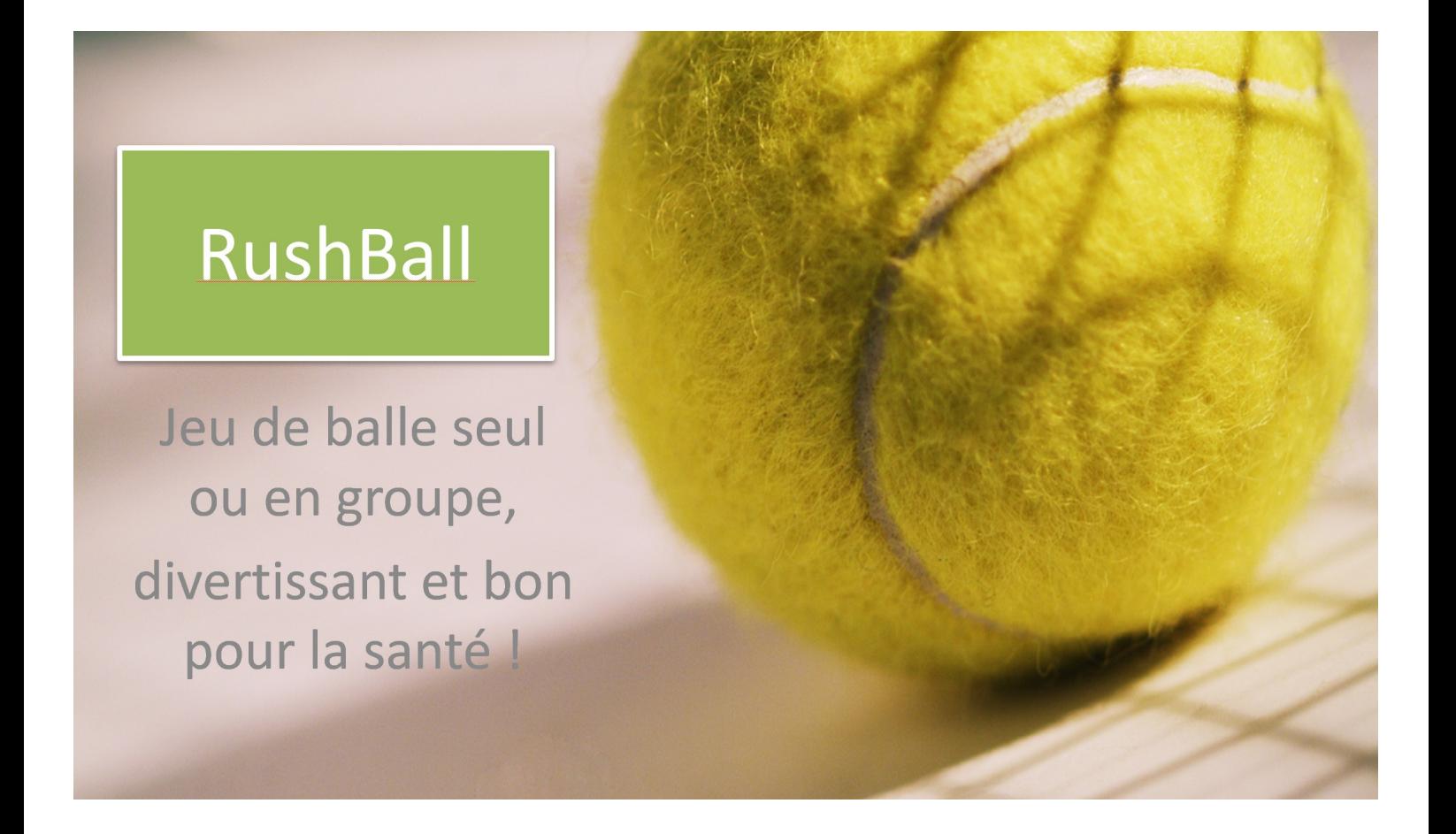

# Sommaire

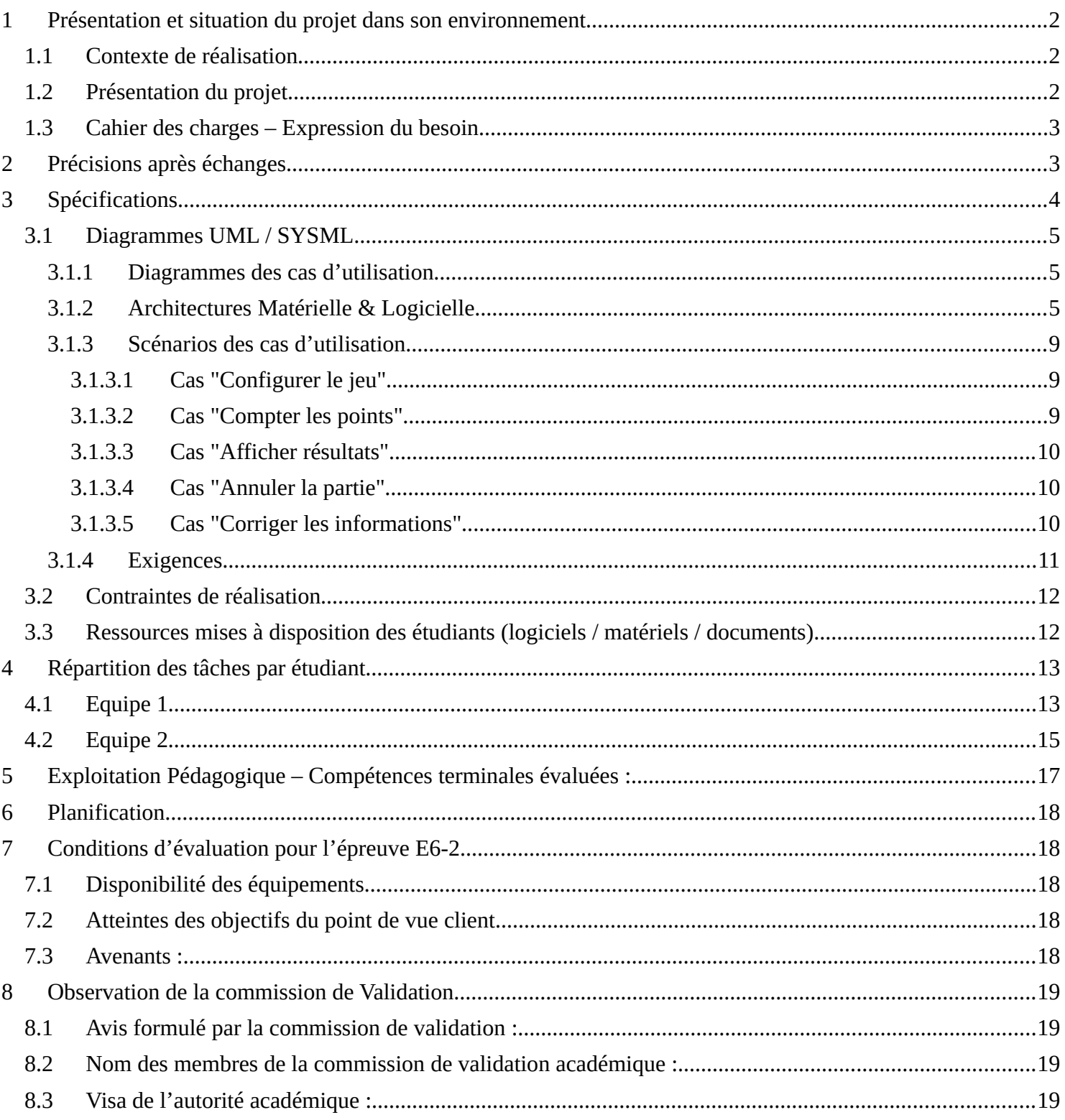

# <span id="page-2-2"></span>**1 Présentation et situation du projet dans son environnement**

#### Constitution de l'équipe de projet : Étudiant 1 EC **IR** Étudiant 2 EC **IR** Étudiant 3 EC **IR** Étudiant 4 **EC** IR Étudiant 5 **EC** IR Projet développé : Au lycée ou en centre de formation En entreprise **Mixte** Type de client ou donneur d'ordre (commanditaire) : Entreprise ou organisme commanditaire : **Oui** Nom : Pierre ROCHE.......................................................................................................... Adresse : .................................................................................................................................. Contact : [rushball@hotmail.fr](mailto:rushball@hotmail.fr) Origine du projet : ➢ Idée : Lycée **Entreprise** ➢ Cahier des charges : **Lycée** Entreprise ➢ Suivi du projet : **Lycée Entreprise** Si le projet est développé en partenariat avec une entreprise : Nom de l'entreprise : Pierre ROCHE Adresse de l'entreprise : Adresse site : Tél. : 06 60 53 24 30 Courriel : [rushball@hotmail.fr](mailto:rushball@hotmail.fr)

# <span id="page-2-1"></span>*1.1 Contexte de réalisation*

# *1.2 Présentation du projet*

<span id="page-2-0"></span>Le Rushball est un jeu de balle qui se pratique seul ou en groupe jusqu'à quatre joueurs.

Chaque joueur est équipé d'une raquette dans chaque main (fixée par strippe) et doit, à son tour, frapper la balle de manière à toucher une cible parmi d'autres (3 lignes de 6 cibles maximum) fixées au mur.

Le joueur peut jongler autant de fois que nécessaire, avec toutes les parties de son corps.

Chaque cible (50cm x 50cm) éclairée d'une même couleur est associée à un nombre de points.

Selon la règle du jeu initiale, 9 cibles sont allumées sur les 18.

Lorsqu'une cible est touchée, elle s'éteint et une nouvelle s'allume de la même couleur.

Les résultats en temps réel sont affichés à la vue des joueurs et des spectateurs.

En cas de faute identifiée par un arbitre (joueur), un pupitre de commande permet de corriger les scores avant de reprendre le jeu.

Les règles sont adaptables en fonction des joueurs et des objectifs à atteindre.

Le projet consiste à développer un système numérique permettant de gérer l'ensemble du jeu (paramétrage informatique du jeu, gestion de la grille de cibles, comptage des points, affichage, correction en cas de faute).

Ci-après le cahier des charges.

### *1.3 Cahier des charges – Expression du besoin*

<span id="page-3-1"></span>Pierre ROCHE, inventeur du Rushball, souhaite gérer le déroulement d'une partie de ce jeu de façon efficace. A ce jour, il n'existe pas de système numérique aidant à la gestion du jeu. Pour cette raison, Pierre ROCHE propose le développement d'une grille de cibles tactiles à LED multicolores facilement transportable.

Chaque cible aura une surface tactile permettant de réagir au "toucher de balle", sans interférer avec les autres cibles. Le système permettra de commander chaque cible pour l'allumer d'une certaine couleur ou pour l'éteindre.

Afin de paramétrer une partie de Rushball, il est demandé de disposer d'une application smartphone Android et/ou un logiciel PC, connecté au dispositif de gestion des cibles. Une autre solution consiste à créer un site WEB "local" afin de s'y connecter par un PC ou téléphone.

Afin de gérer les fautes durant une partie, un pupitre de commande raccordé au système de gestion des cibles, doit contenir un bouton poussoir "coup de poing" ainsi que des commandes permettant de corriger les scores et de mettre à jour le joueur qui doit reprendre la partie.

En option, il serait intéressant de garder en mémoire les résultats d'une partie, de les exporter sous forme de fichier CSV.

La partie logicielle doit se révéler suffisamment paramétrable pour accepter toutes les formes et règles du Rushball.

# <span id="page-3-0"></span>**2 Précisions après échanges**

- Le système doit être portable et donc alimenté par batterie si la tension secteur n'est pas possible.
- Nombre de joueur entre 1 et 4.
- Les cibles ont une dimension de 50cm x 50cm et seront transportables par panneau de trois cibles verticales qui doivent s'emboiter les unes aux autres, tout en respectant la continuité électrique de chaque cible entre les panneaux.
- Si la balle frappe à cheval sur plusieurs cibles, le choix d'une seule sera prise en compte aléatoirement.
- Prévoir un décompte de point.
- Afficher la durée du jeu.
- En option, prévoir une durée de jeu.

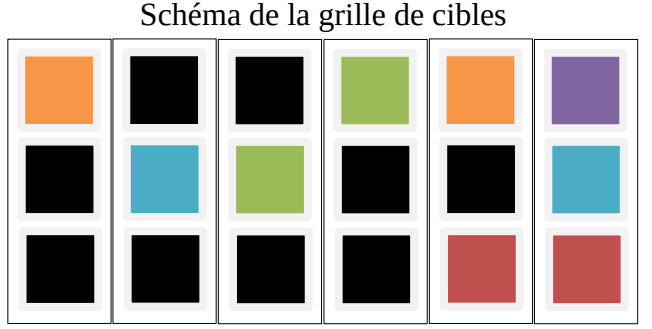

Panneau

Dans cet exemple, 9 cibles sont éclairées. Chaque couleur correspond à un nombre de point paramétrable. Lorsque la cible est touchée par la balle, elle s'éteint. Une autre cible de la même couleur s'allume. Option paramétrable : la cible violette est le Joker, elle s'allume que de temps en temps aléatoirement pendant un temps suffisant pour que les 4 joueurs puissent la viser au moins une fois. Elle n'apparait que rarement.

Tout doit être paramétrable au départ. Il existe une configuration par défaut correspondant à la règle standard.

# <span id="page-4-0"></span>**3 Spécifications**

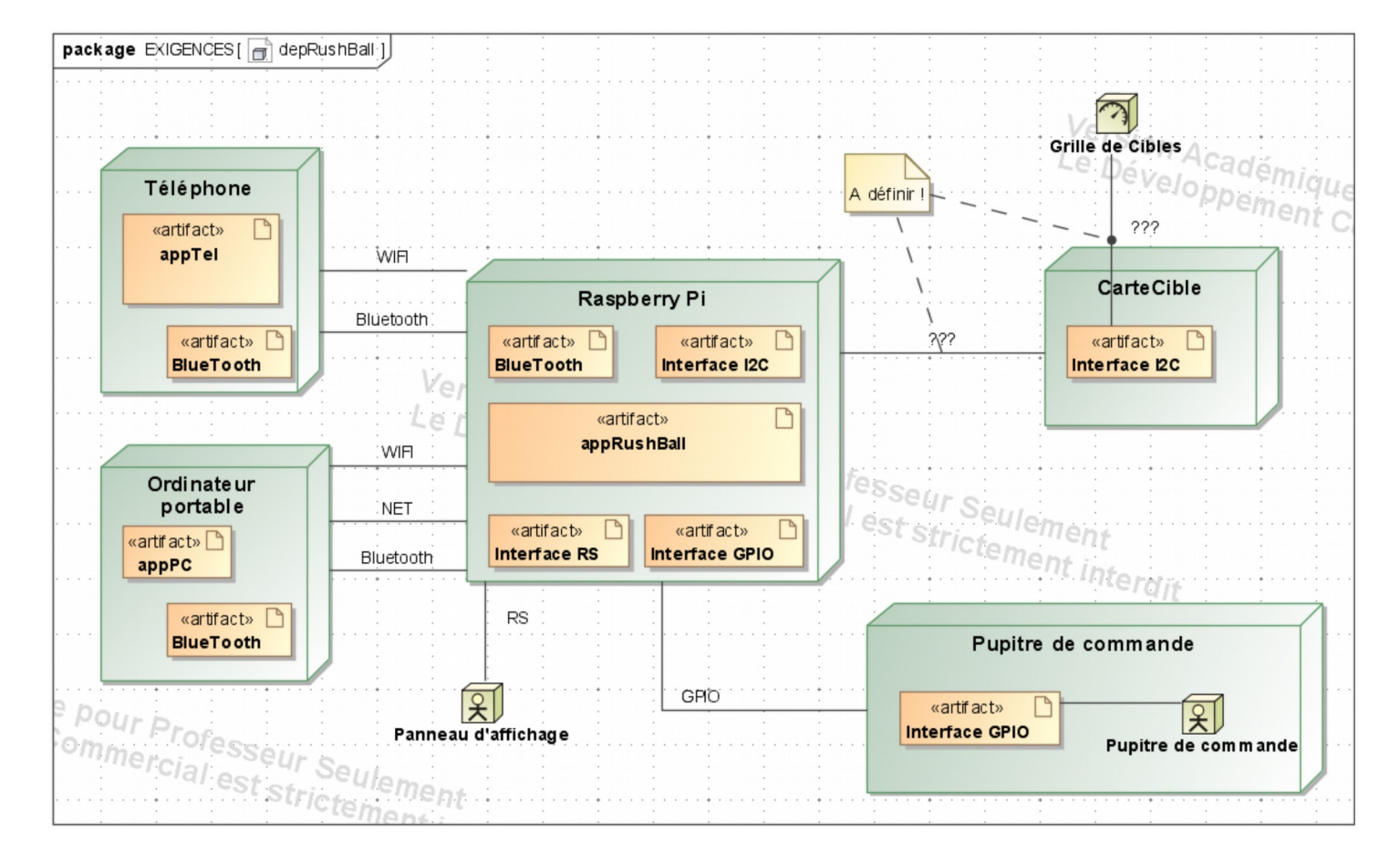

Un diagramme de déploiement de l'ensemble figure ci-dessous :

### <span id="page-5-2"></span>*3.1 Diagrammes UML / SYSML*

#### **3.1.1 Diagrammes des cas d'utilisation**

<span id="page-5-1"></span>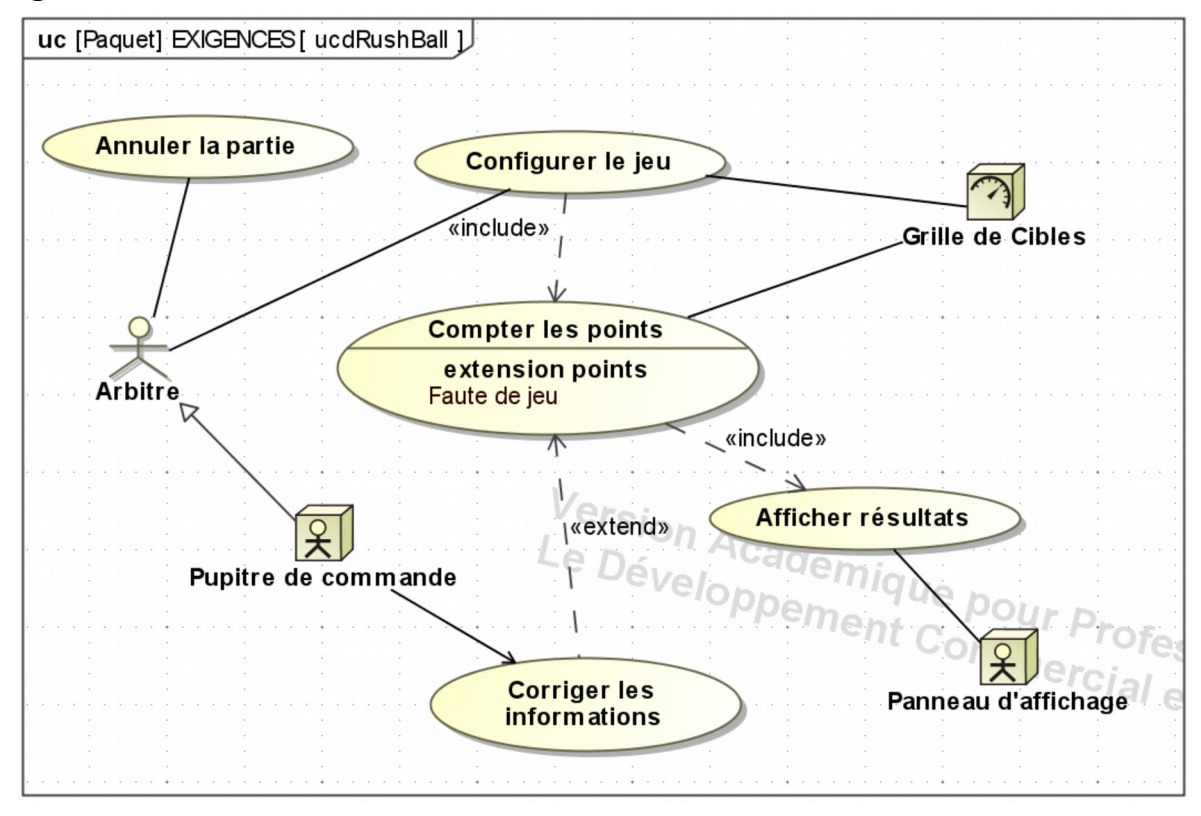

#### <span id="page-5-0"></span>**3.1.2 Architectures Matérielle & Logicielle**

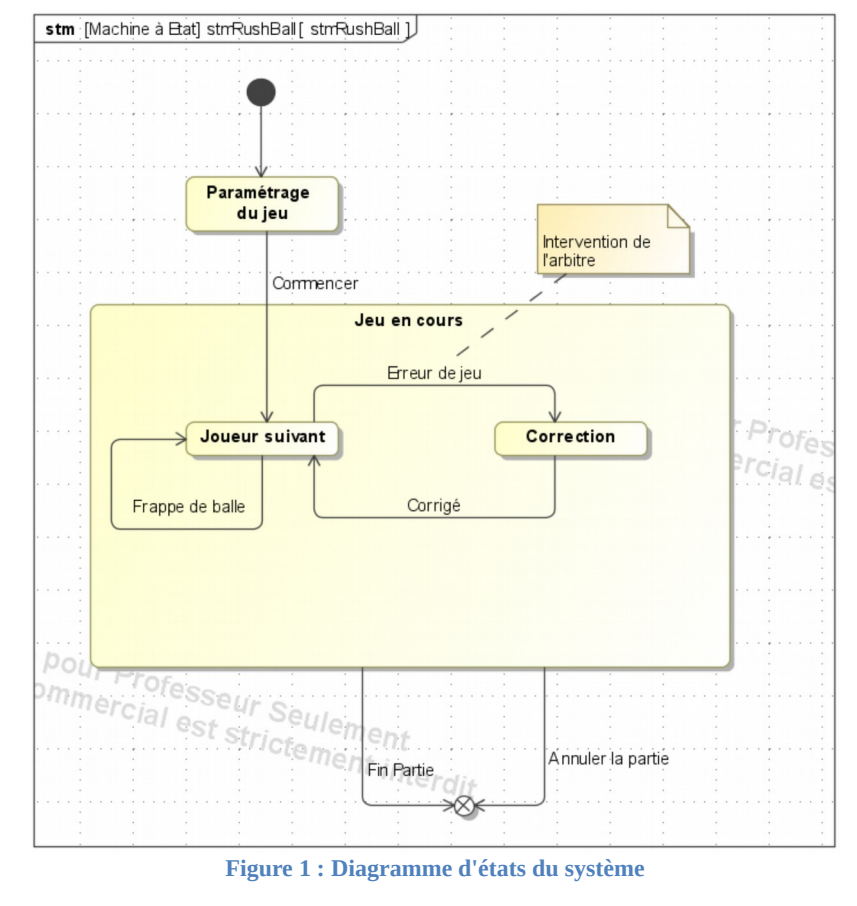

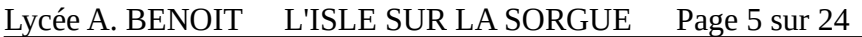

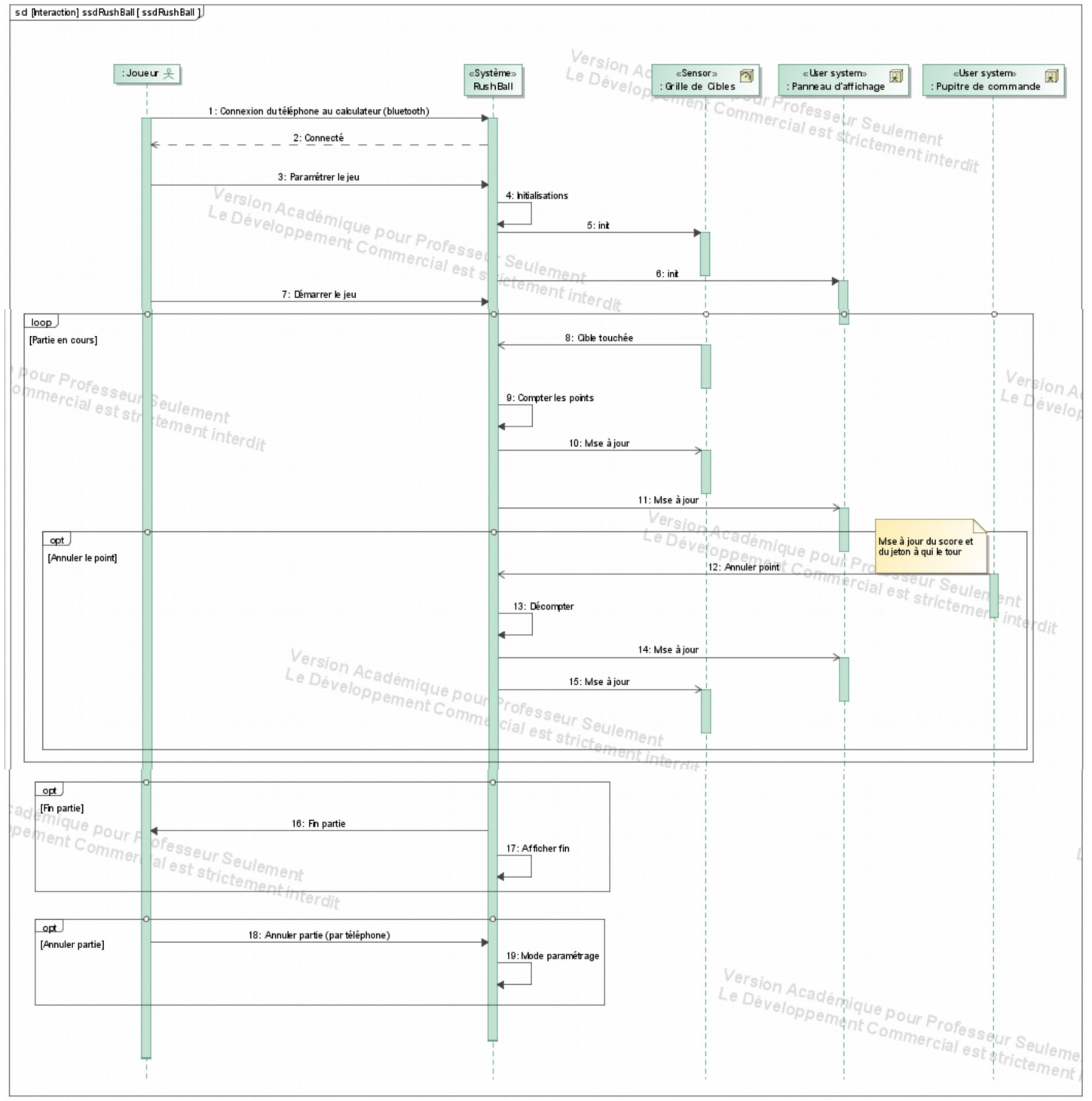

**Figure 2 Diagramme de séquence système**

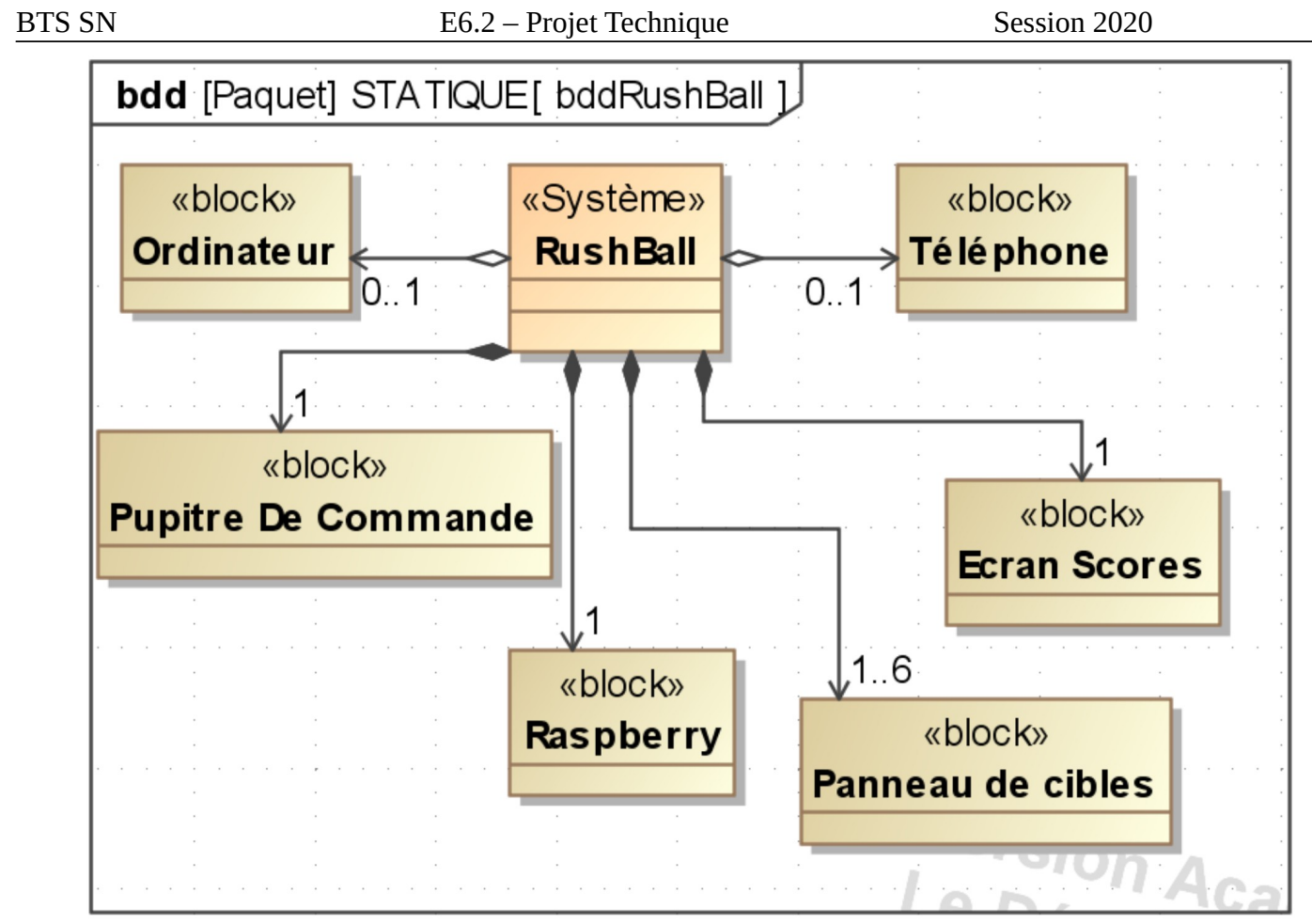

**Figure 3 : Diagramme de bloc**

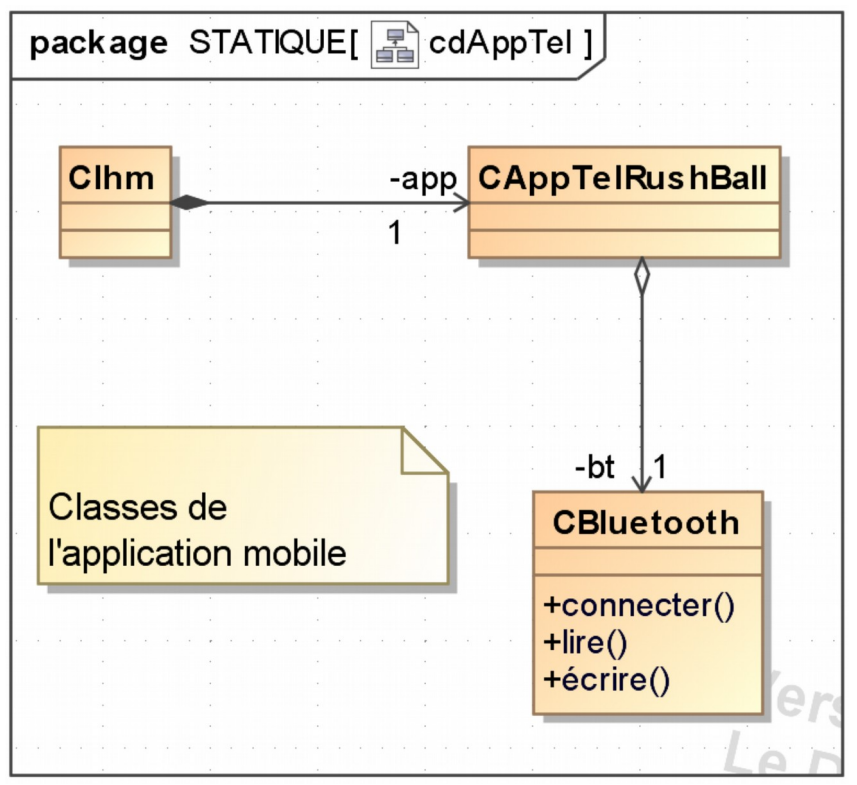

**Figure 4 : Diagramme de classes du logiciel téléphone**

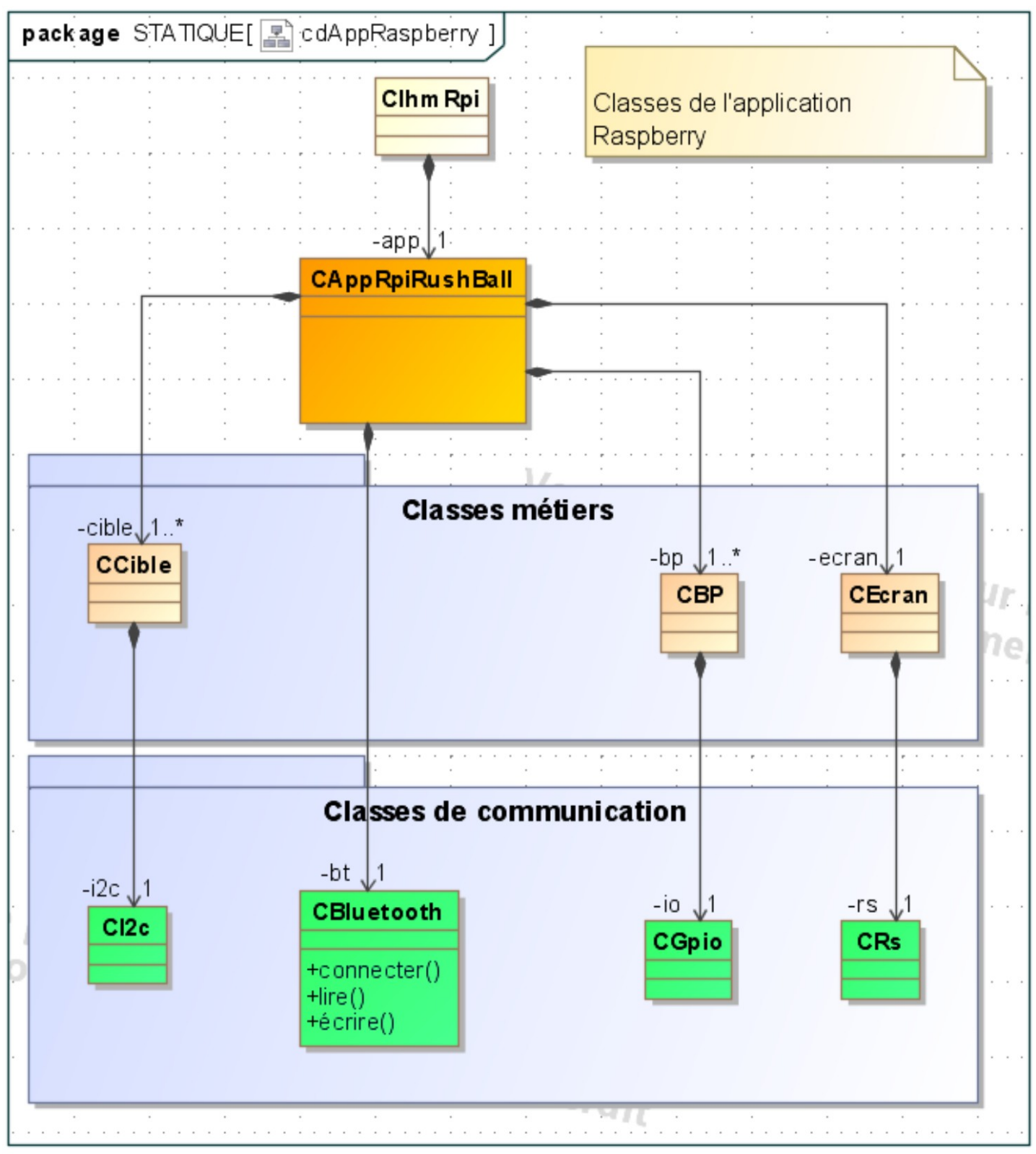

**Figure 5 : Diagramme de classes du logiciel Raspberry**

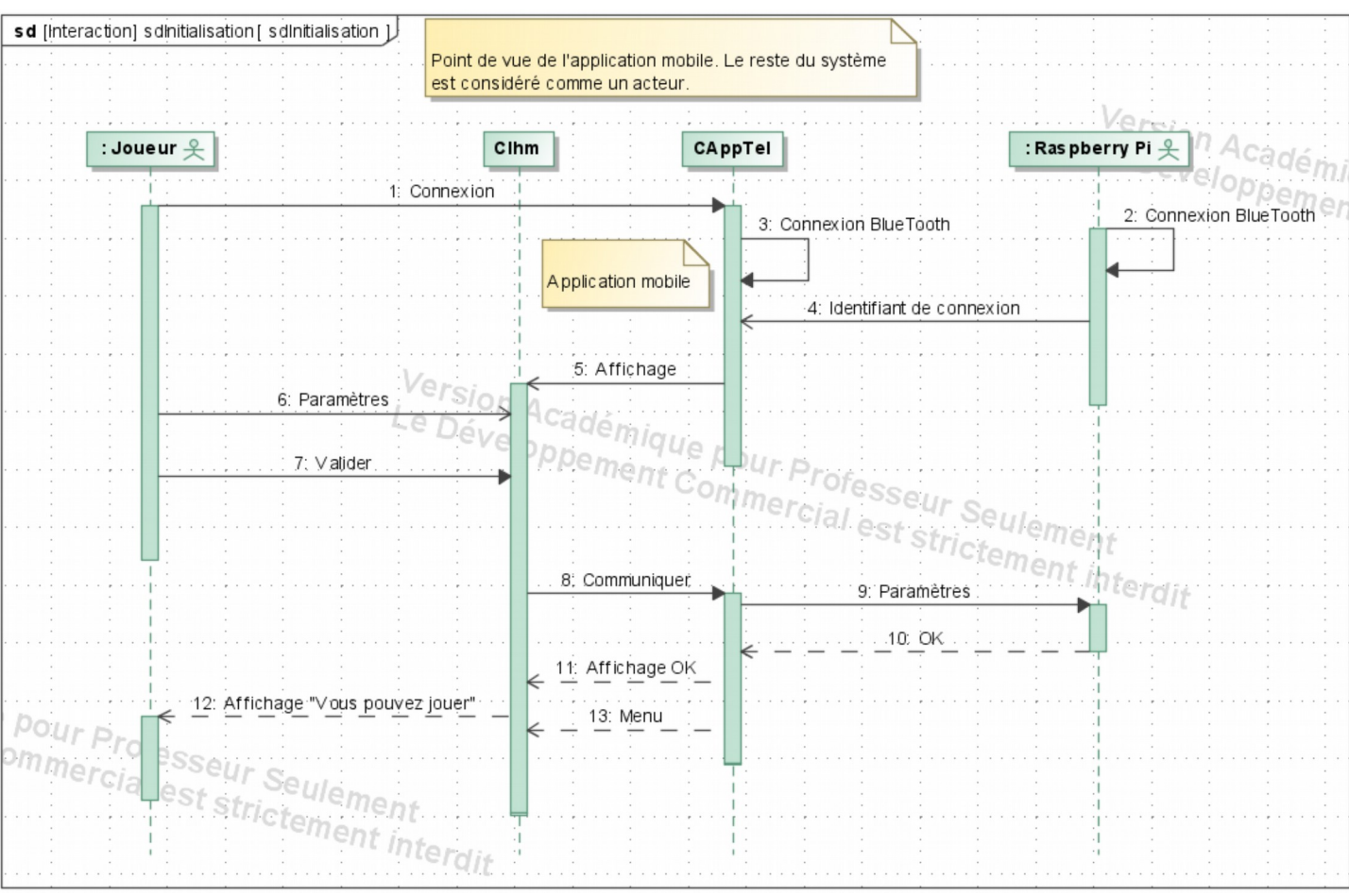

**Figure 6 : Diagramme de séquence initialisation et paramétrage du système**

#### <span id="page-9-2"></span>**3.1.3 Scénarios des cas d'utilisation**

#### <span id="page-9-1"></span>**3.1.3.1 Cas "Configurer le jeu"**

Connecter le téléphone ou l'ordinateur à la carte Raspberry. Configurer le nom et nombre de joueur (max 4). Configurer le nombre de cibles (multiple de 3 et max 18). Configurer le nombre de couleurs utilisées et la pondération associées. Configurer le nombre de cibles allumées/éteintes (sélection aléatoire). Configurer le mode du jeu (éteindre toutes les cellules ou durée de jeu). Configurer la pénalité pour chaque faute. Configurer la cible Joker.

#### <span id="page-9-0"></span>**3.1.3.2 Cas "Compter les points"**

Pré-condition : Initialisation du jeu Post-condition : Activer les cibles selon la règle choisie 1 – Eclairer le score du joueur.

---------------------------------------------------------- Pré-condition : Durant le jeu

Post-condition : A chaque contact de la balle avec une cible :

#### **Jeu 1 (voir UC Configurer le jeu) :**

1 - Si la cible est celle éclairée, éteindre la cible en provoquant un effet visuel, compter le point pour le joueur. 2 - Éclairer la cible suivante (aléatoirement).

#### **Jeu 2 (voir UC Configurer le jeu) :**

1 - Identifier le joueur,

Lycée A. BENOIT L'ISLE SUR LA SORGUE Page 9 sur 24

2 - Si la cible atteinte est éclairée, éteindre la cible en provoquant un effet visuel, compter le point pour le joueur.

3 – Eclairer le score du joueur suivant.

#### <span id="page-10-2"></span>**3.1.3.3 Cas "Afficher résultats"**

Affiche en permanence les résultats des joueurs. Afficher un symbole indiquant à qui est le tour de jouer.

#### <span id="page-10-1"></span>**3.1.3.4 Cas "Annuler la partie"**

Pré-condition : Partie engagée

Post-condition :

- Les scores sont annulés.

- Retour au cas d'utilisation "Configurer le jeu" (garder la configuration en cours)

#### <span id="page-10-0"></span>**3.1.3.5 Cas "Corriger les informations"**

Pré-condition : Appui sur le bouton poussoir et partie engagée. Post-condition : Diminuer le point du joueur concerné. Fautes déterminées par l'arbitre :

La balle est en dehors du tableau de cibles. La balle rebondie en dehors du terrain. Le mauvais joueur tape la balle. Mauvais jongle. Nombre de rebonds > 1

NOTE : Nécessité de mémoriser l'attribution des points durant la partie.

#### **3.1.4 Exigences**

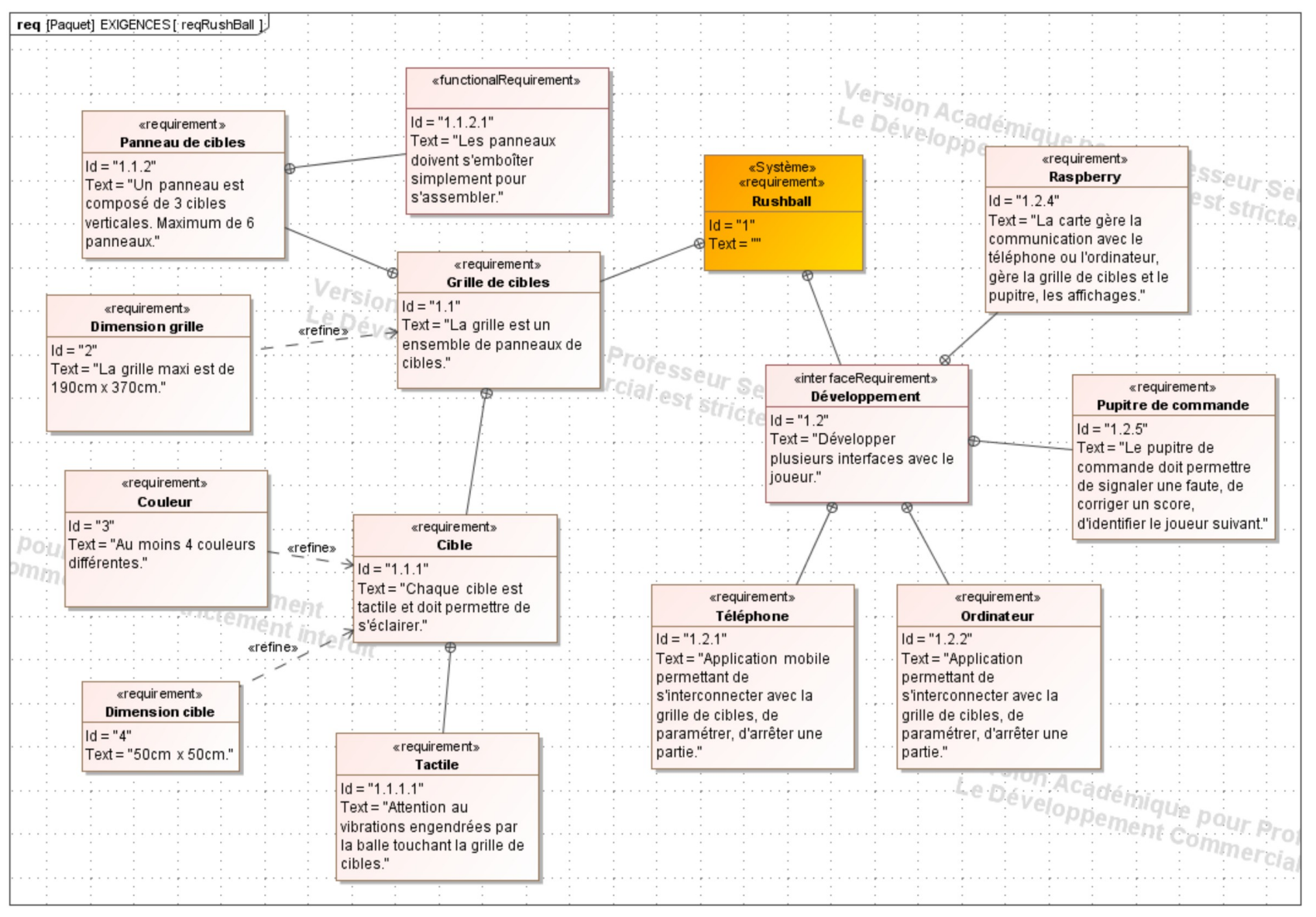

<span id="page-11-0"></span>Lycée A. BENOIT L'ISLE SUR LA SORGUE Page 11 sur 24

### <span id="page-12-1"></span>*3.2 Contraintes de réalisation*

#### **Contraintes financières (budget alloué) :**

Budget estimé de 500€ selon avancement du projet à charge partielle du demandeur.

**Contraintes de développement (matériel et/ou logiciel imposé / technologies utilisées) :** La spécification, conception et codage seront modélisés.

#### **Contraintes qualité (conformité, délais, …) :**

Maintenable, maniable (ergonomie)

**Contraintes de fiabilité, sécurité :**

Les accès logiciels seront sécurisés.

### <span id="page-12-0"></span>*3.3 Ressources mises à disposition des étudiants (logiciels / matériels / documents)*

Matériels :

- Composants pour la réalisation
- Matériel de laboratoire (alimentation, oscilloscope, analyseur logique)
- Cartes de développement pour microcontrôleur Microchip : Curiosity HPC.
- Outils de programmation pour microcontrôleur Attiny, ou carte Arduino (à définir)

Logiciels :

- Système d'exploitation
- Logiciel de modélisation SysML/UML : MagicDraw v7.02
- Logiciels de conception électronique : KiCAD 5
- Logiciel de conception électronique Fritzing *(uniquement pour illustrer le prototypage rapide)*
- Environnement de développement pour microcontrôleur Microchip : MPLAB X IDE
- Le logiciel de saisie de schéma et de simulation (Proteus ISIS) pourra éventuellement être utilisé pour illustrer des simulations

Documents :

Site de la section BTS SN mettant à disposition les différentes documentations.

# <span id="page-13-0"></span>**4 Répartition des tâches par étudiant**

2 équipes de 5 étudiants vont contribuer à la construction du système :

# <span id="page-13-1"></span>*4.1 Equipe 1*

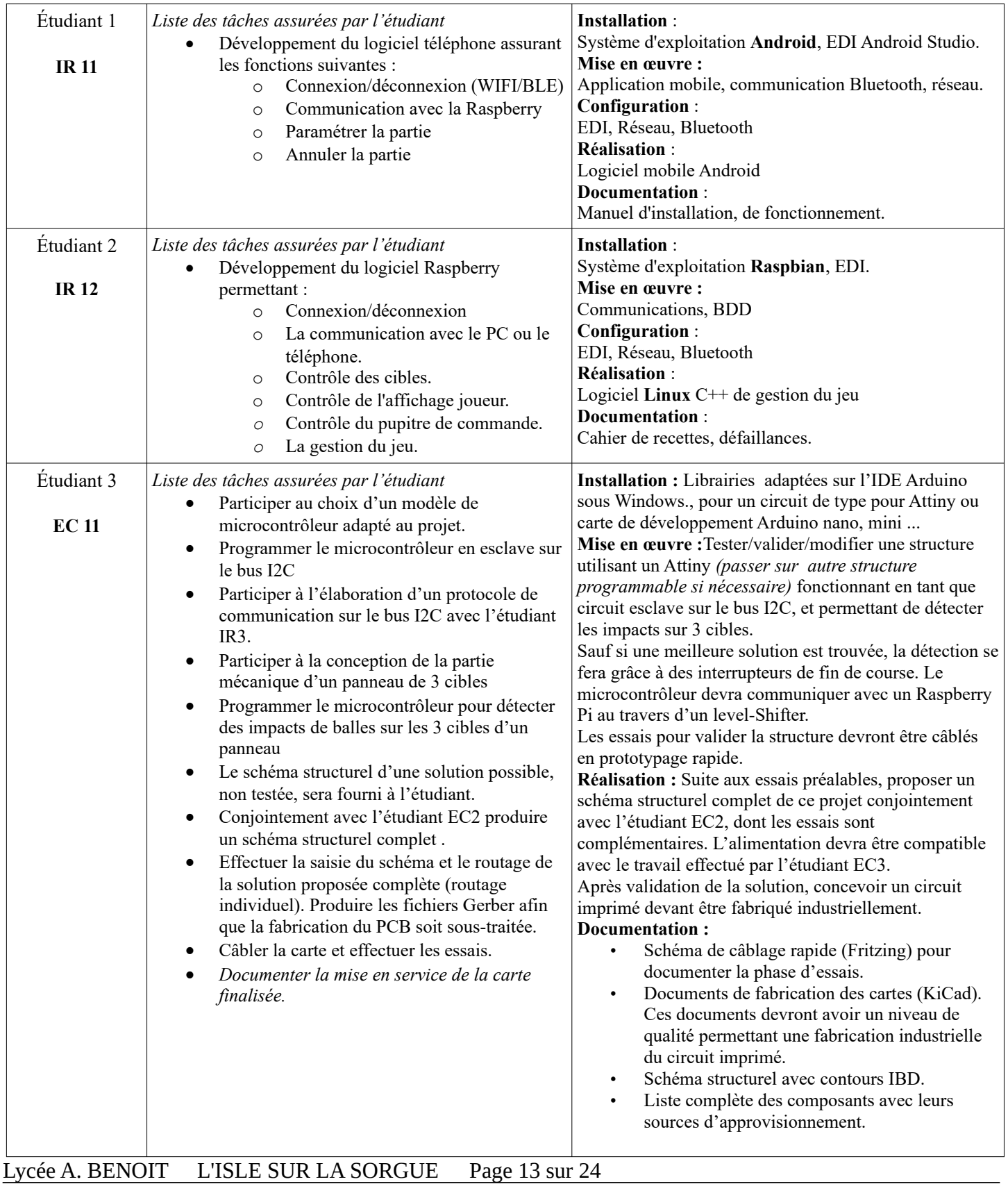

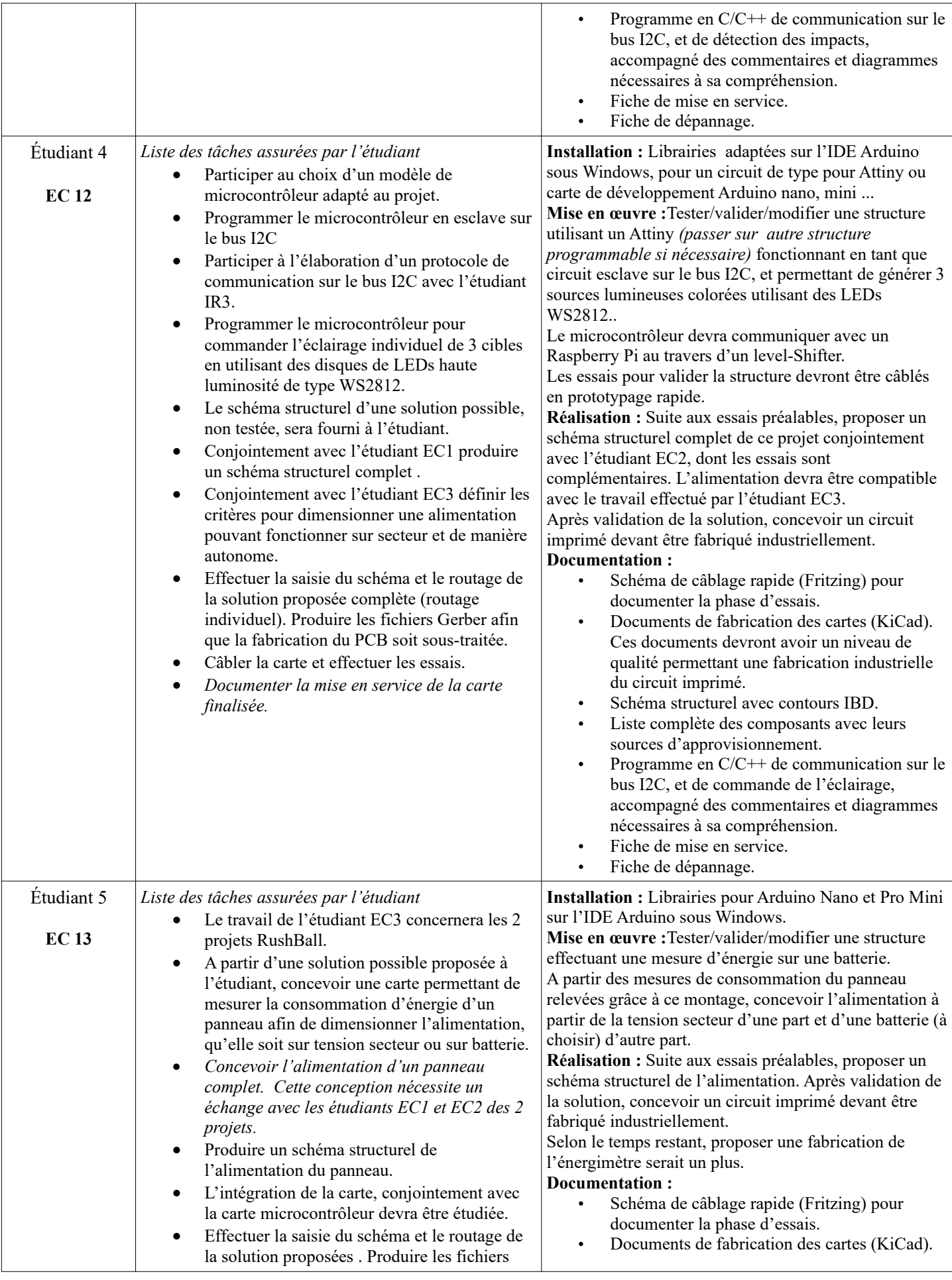

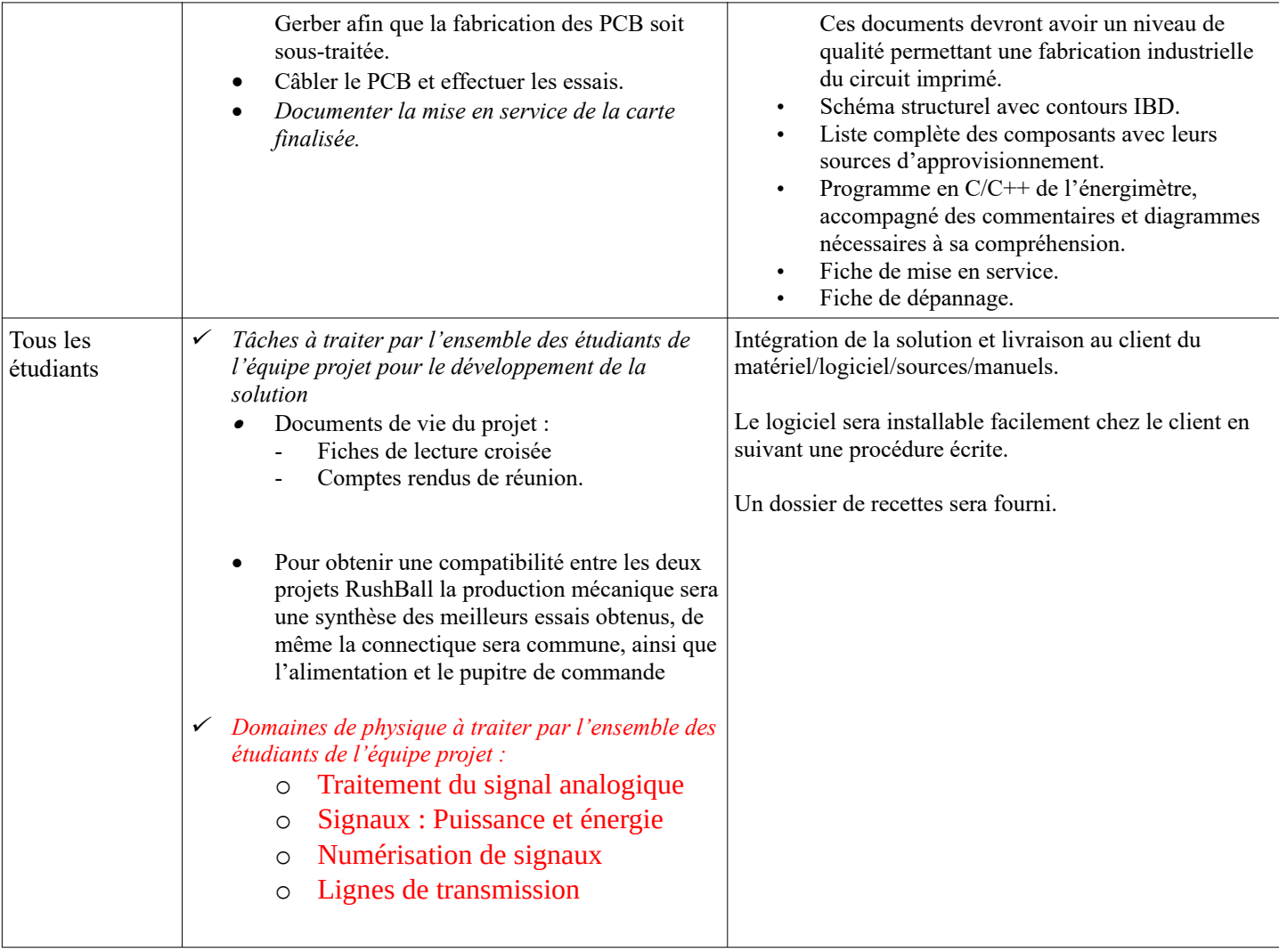

# <span id="page-16-0"></span>*4.2 Equipe 2*

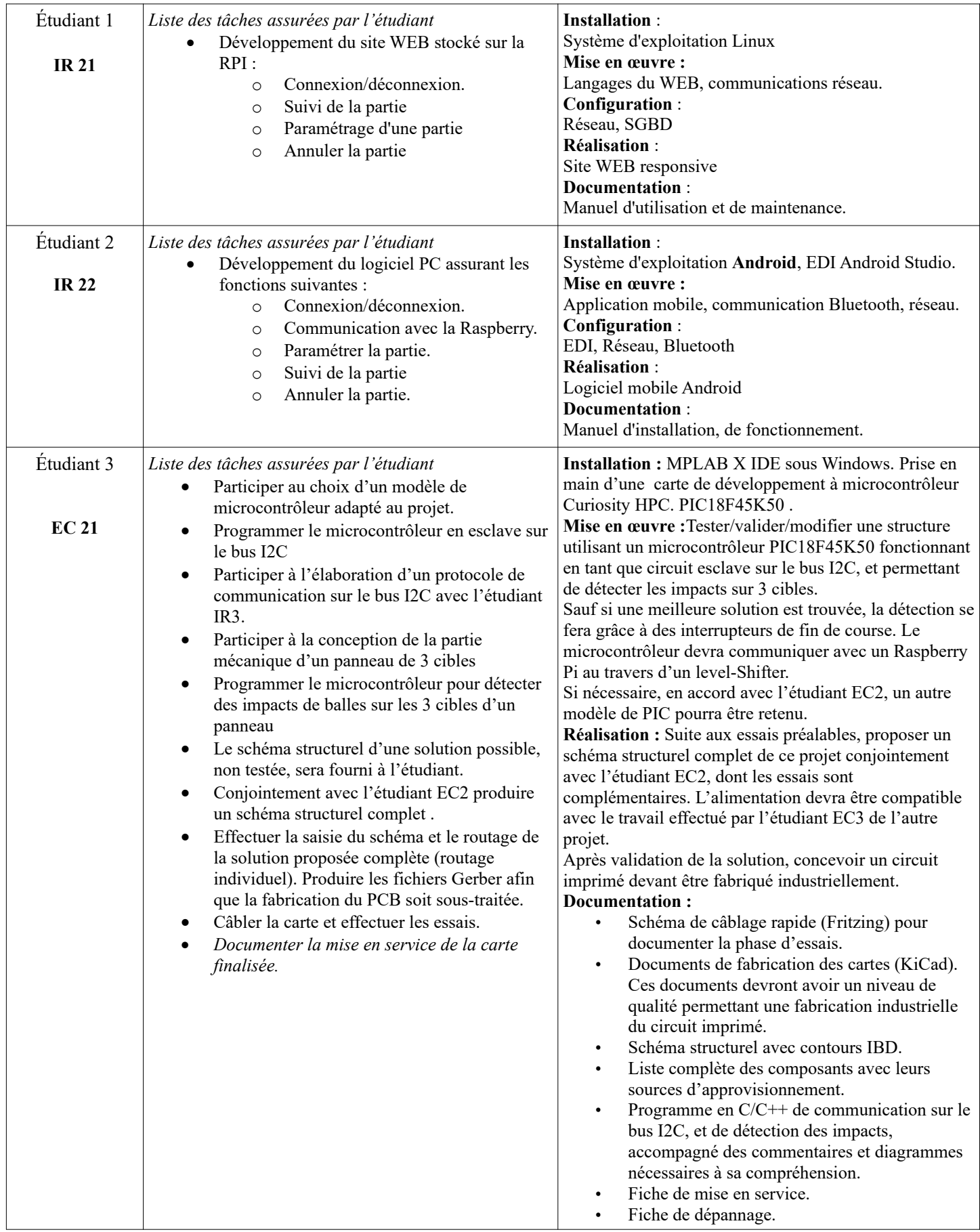

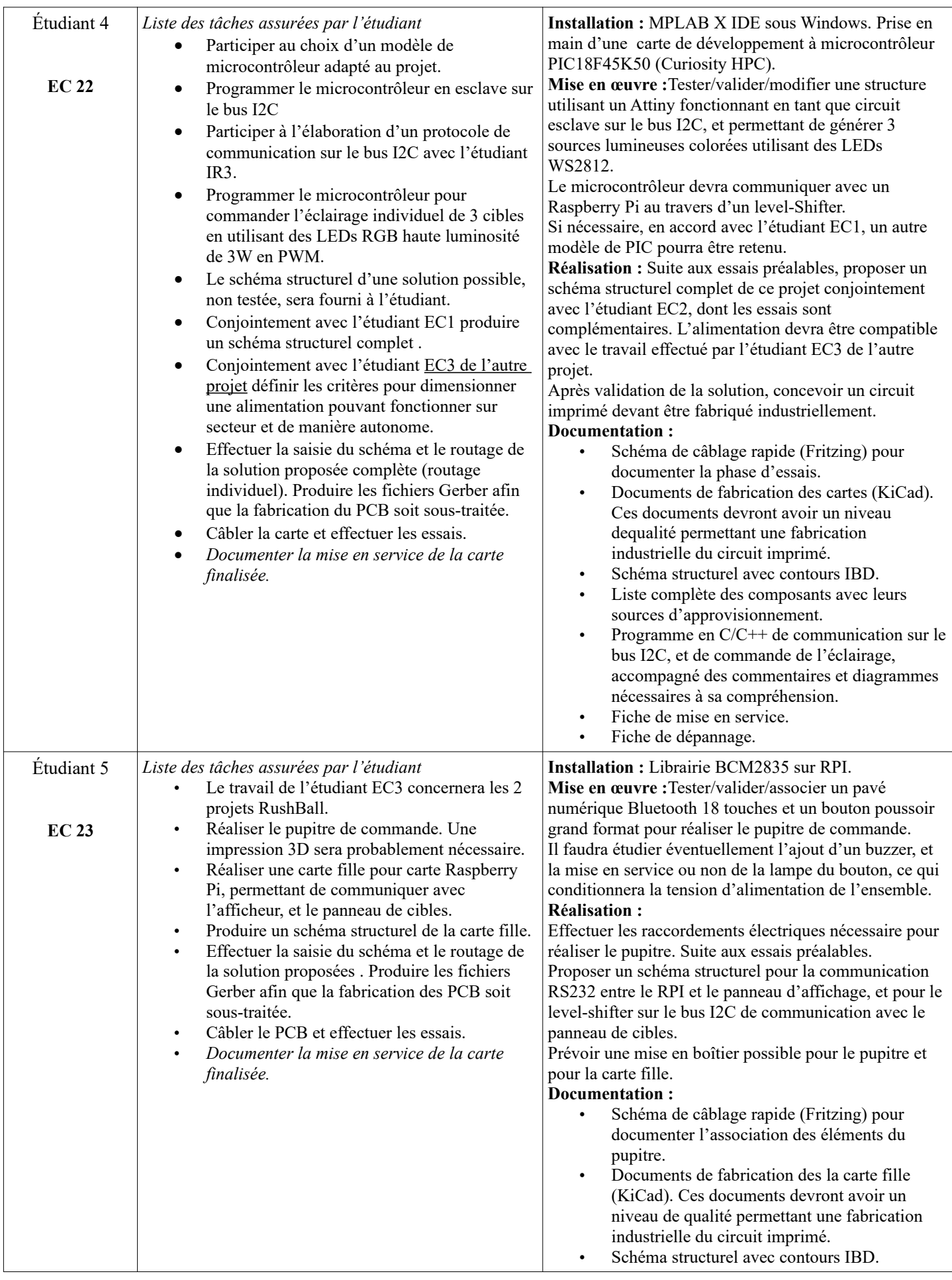

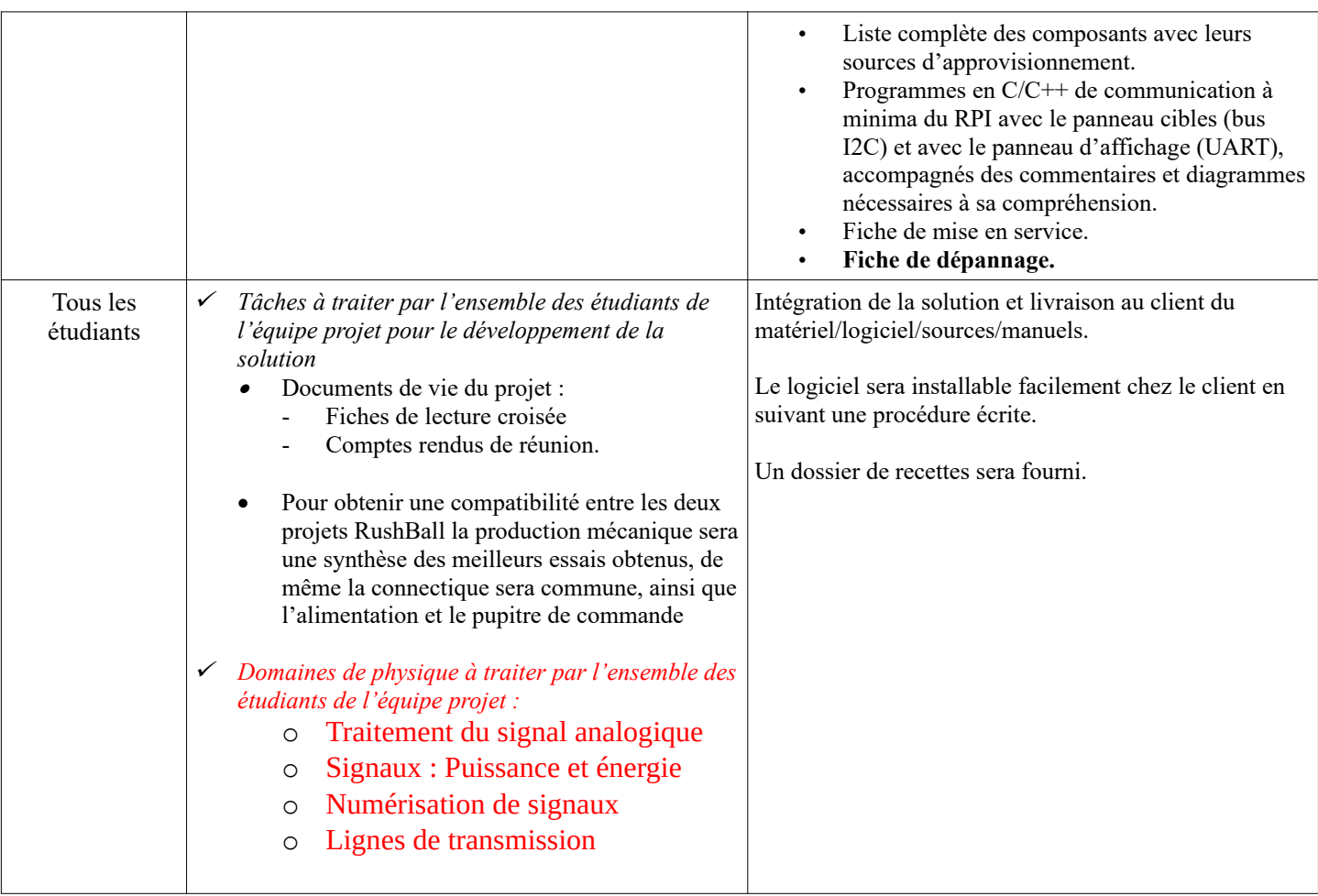

# <span id="page-19-0"></span>**5 Exploitation Pédagogique – Compétences terminales évaluées :**

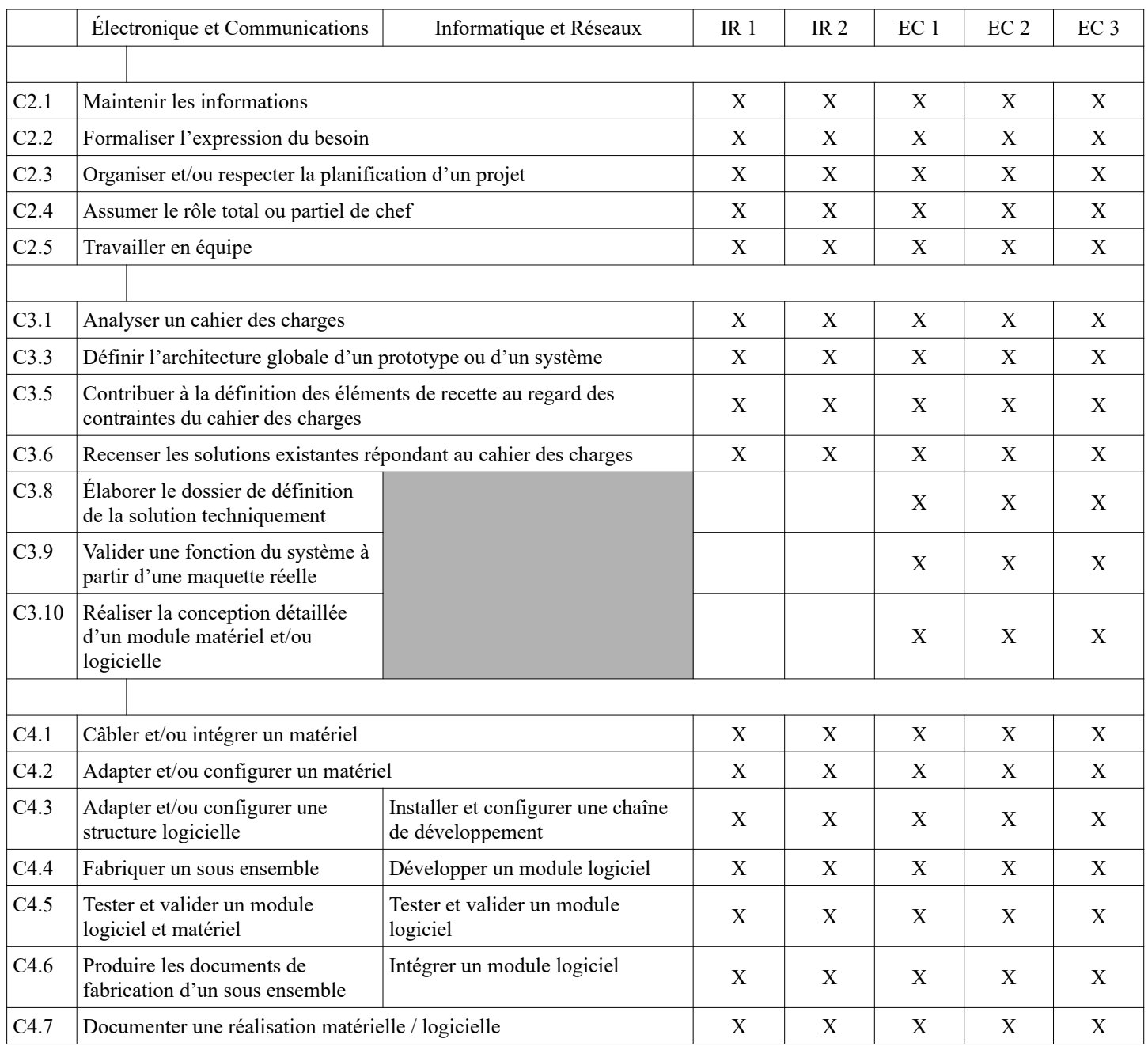

# <span id="page-20-4"></span>**6 Planification**

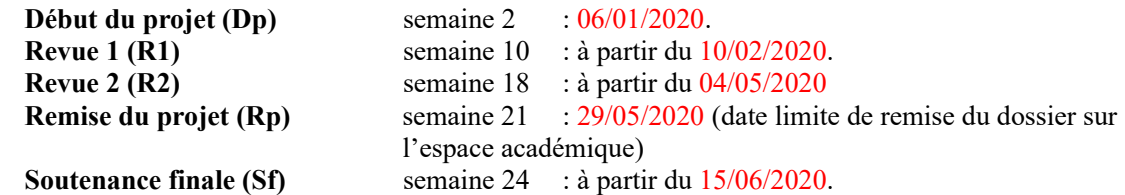

# <span id="page-20-3"></span>**7 Conditions d'évaluation pour l'épreuve E6-2**

### <span id="page-20-2"></span>*7.1 Disponibilité des équipements*

L'équipement sera-t-il disponible ? **Oui** Non

# <span id="page-20-1"></span>*7.2 Atteintes des objectifs du point de vue client*

Que devra-t-on observer à la fin du projet qui témoignera de l'atteinte des objectifs fixés, du point de vue du client : **L'étudiant devra être capable de mettre en œuvre les tâches dont il est en charge. Dans le meilleur des cas : l'intégration et les cas d'utilisation seront opérationnels, en respectant les contraintes. L'objectif pour cette année est de développer un panneau de 3 cibles, l'électronique et informatique associé.**

### <span id="page-20-0"></span>*7.3 Avenants :*

Date des avenants : ........................................................................... Nombre de pages : ...........................................

# <span id="page-21-2"></span>**8 Observation de la commission de Validation**

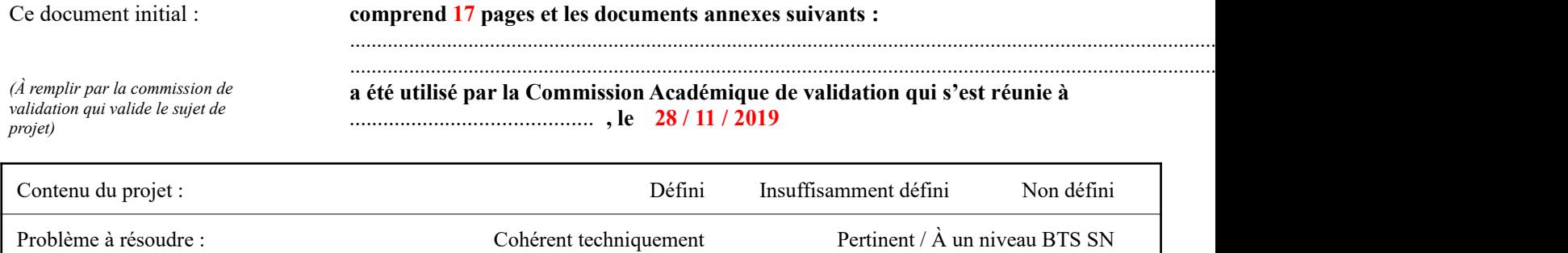

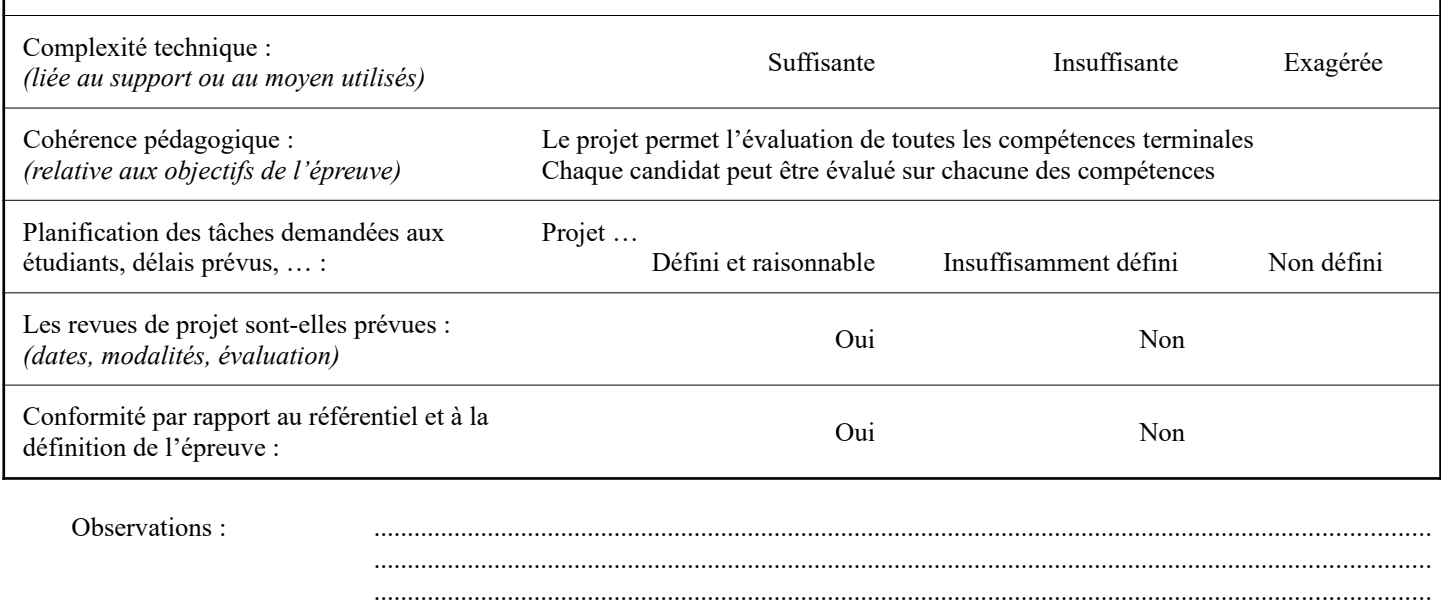

# *8.1 Avis formulé par la commission de validation :*

<span id="page-21-1"></span>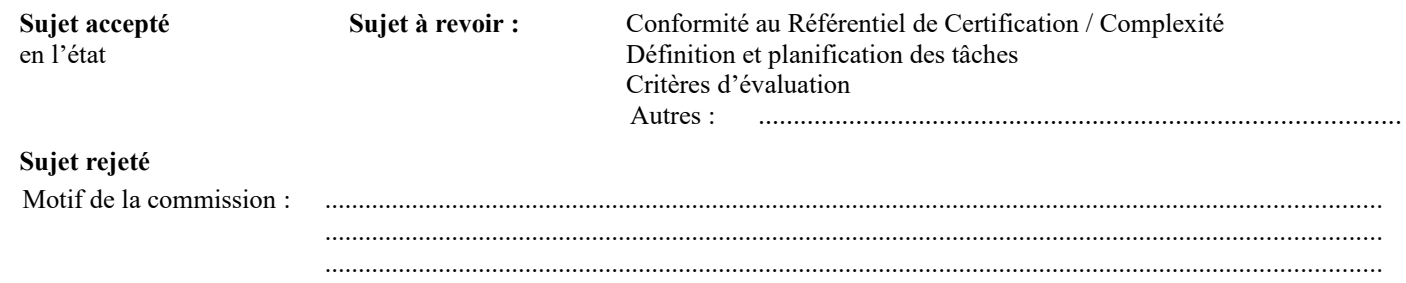

# <span id="page-21-0"></span>*8.2 Nom des membres de la commission de validation académique :*

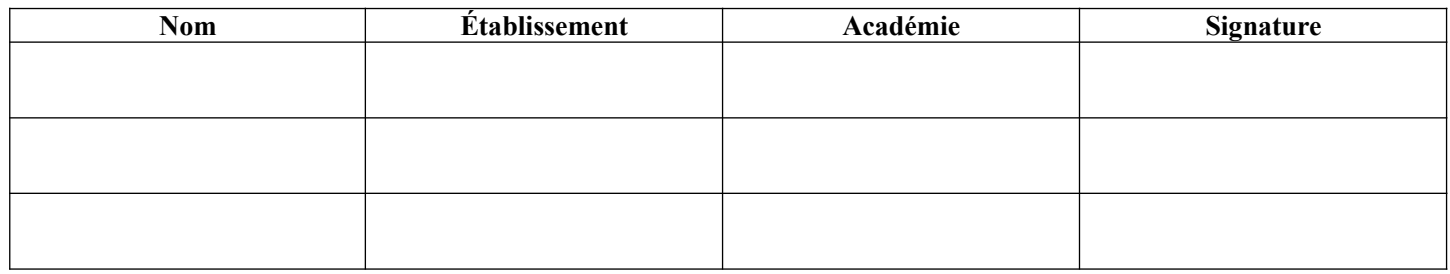

# <span id="page-22-0"></span>*8.3 Visa de l'autorité académique :*

 *Nota :*

(nom, qualité, Académie, signature) *Ce document est contractuel pour la sous-épreuve E6-2 (Projet Technique) et sera joint au « Dossier Technique » de l'étudiant. En cas de modification du cahier des charges, un avenant sera élaboré et joint au dossier du candidat pour présentation au jury, en même temps que le carnet de suivi.*